2024/04/30 02:28 1/1 vMix Script Save

## vMix Script Save

The scripts are stored either in the general "user.config" or in a vmix preset. The scripts in user.config are available to all vMix presets, the scripts from a preset are "local" and are only available to that project (preset).

Extracting a script from a preset is easy, it is located where you saved the preset. The presets have the extension .vmix.

Finding the user.config file is a bit difficult. It is located in the %appdata% directory, but not in the automatically opened Roaming, but in the Local directory .

In it there is a directory "StudioCoast Pty Ltd".

In this directory there are two more directories, one of them starts with vMix64.exe and another long string, for me it looks like this

vMix64.exe\_Url\_5l40qvre1y15xxxxxxt1gelpnmwemdfj. This number is individual to each PC and Licence.

This Folder contains all vMix program versions ever installed as subdirectories.

23.0.0.57

.....

24.0.0.71

The last directory with the highest number contains the user.config file with the general scripts. C:\Users\yourPC\AppData\Local\StudioCoast\_Pty\_LtdvMix64.exe\_Url\_5|40qvre1y15xxxxxxt1gelpnmwe mdfi\24.0.0.71

Download exe download HERE as EXE Download zip download HERE as ZIP

From:

https://tvcrew.ch/vmix/ - vMix Wiki Deutsch

Permanent link

 $https://tvcrew.ch/vmix/doku.php?id=vmix\_script\_save\_macht\_backups\_von\_den\_scripts\_simple\_vmix\_controller\_for\_touchscreen\_policy. The property of the property of the propert$ 

Last update: 2023/10/20 20:27

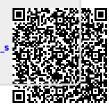